**A distributed model of computation for reconfigurable devices based on a streaming architecture**

#### **Paolo Cretaro National Institute for Nuclear Physics**

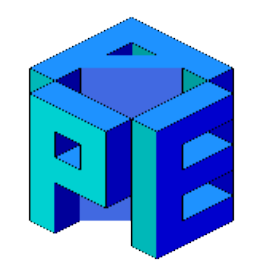

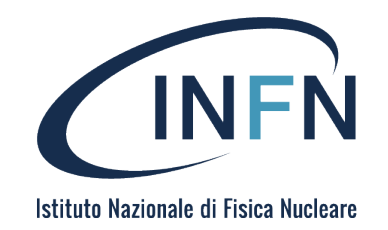

#### **FPL 2019 Barcelona, September 2019**

## **The ExaNeSt project: hardware highlights**

Unit: Xilinx Zynq Ultrascale+ FPGA

- Four 64bit ARM Cortex A53 @1.5GHz
- Programmable logic
- 16 high speed serial links @16Gbps

Node: Quad-FPGA Daughter-Board (QFDB)

- All-to-all internal connectivity
- 10 HSS links to remote QFDB (through network FPGA)
- 64 GB DDR4 RAM (16GB per FPGA)
- 512 GB NVMe SSD on storage FPGA

Blade/mezzanine

- 4 QFDB in Track 1
- 2 HSS links per edge (local direct network)
- 32 SFP+ connectors for inter-mezzanine hybrid network

I worked in the team who made the 3D torus network, based on a custom Virtual Cut-Through protocol

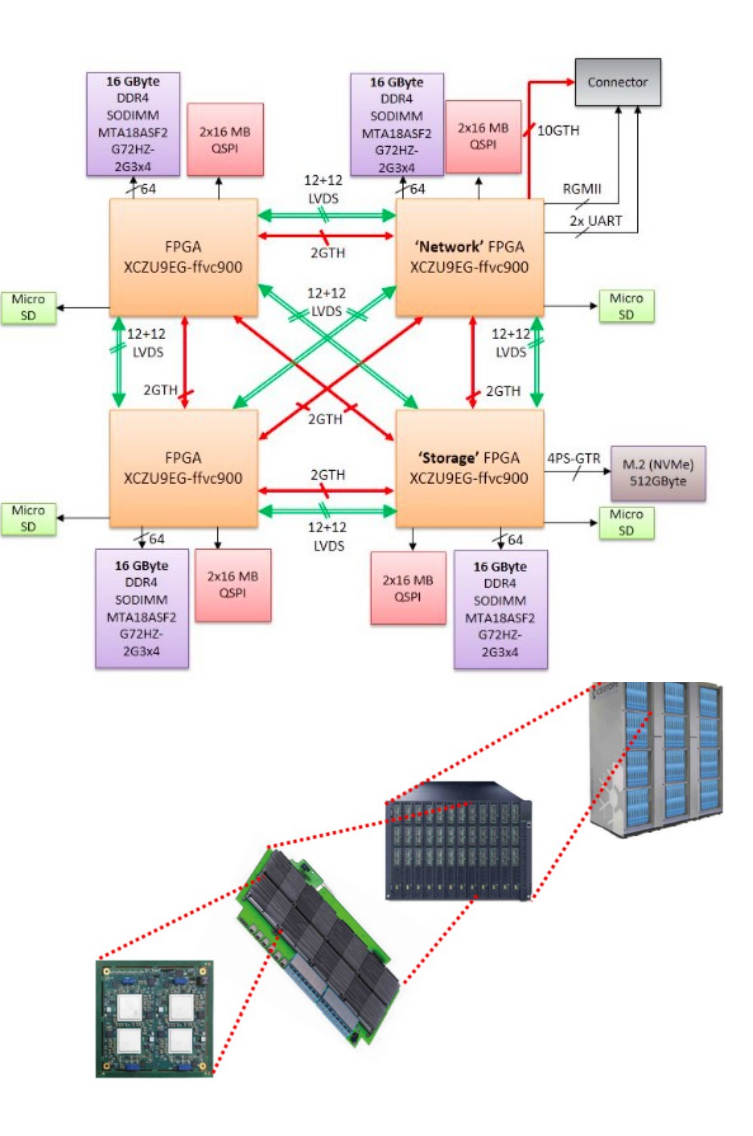

### **Mixing acceleration and network**

- With High Level Synthesis tools, FPGAs are becoming a viable way to accelerate tasks
- Accelerators must be able to access the network directly to achieve low-latency communication among themselves and other remote hosts
- A dataflow programming paradigm could take advantage of this feature to optimize communication patterns and loads

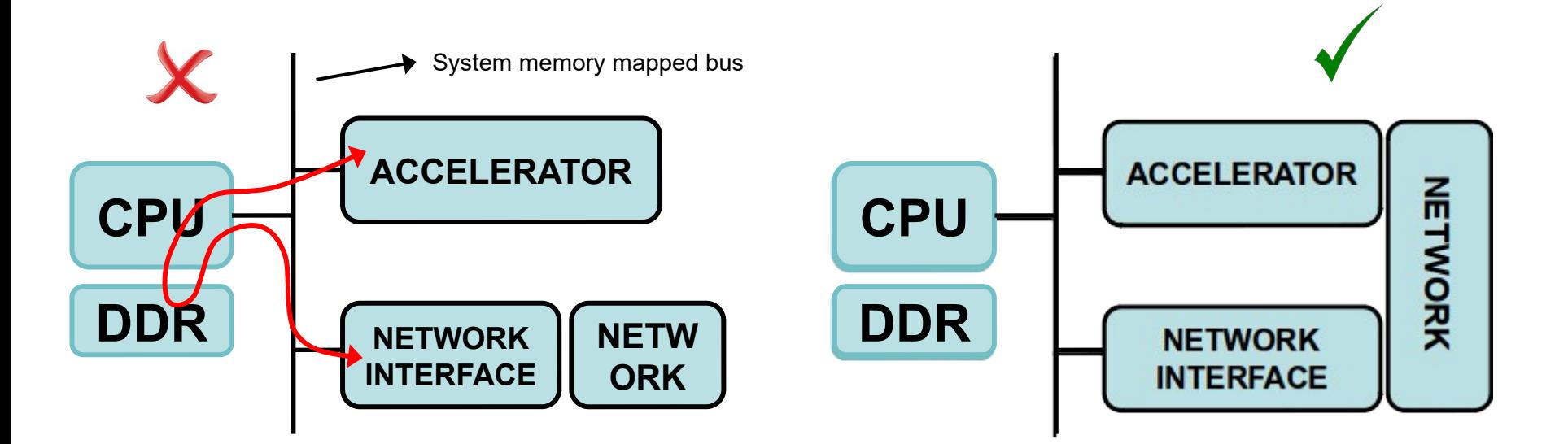

#### **Kahn processing networks advantages**

Group of sequential processes communicating through FIFO channels

- Determinism: for the same input history the network produces exactly the same output
- No shared memory: processes can run concurrently and synchronize through blocking read on input channel FIFOs
- Distributing tasks on multiple devices is easy

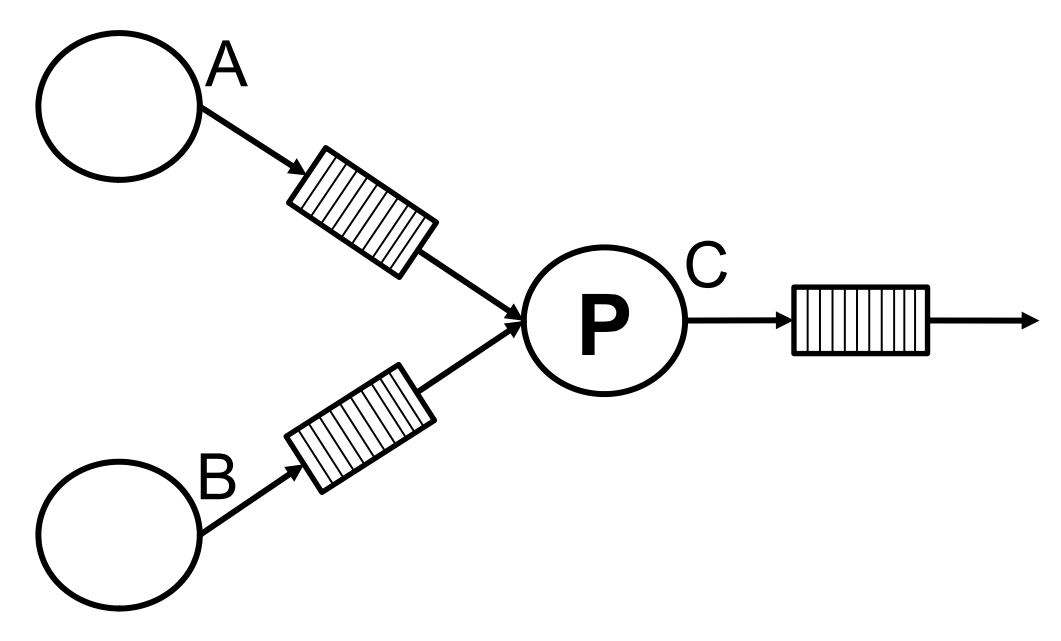

#### **Accelerator hardware interface**

- Virtual input/output channels for each source/destination
- Direct host memory access for buffering and configuration (a device driver is needed)
- Direct coupling with the network

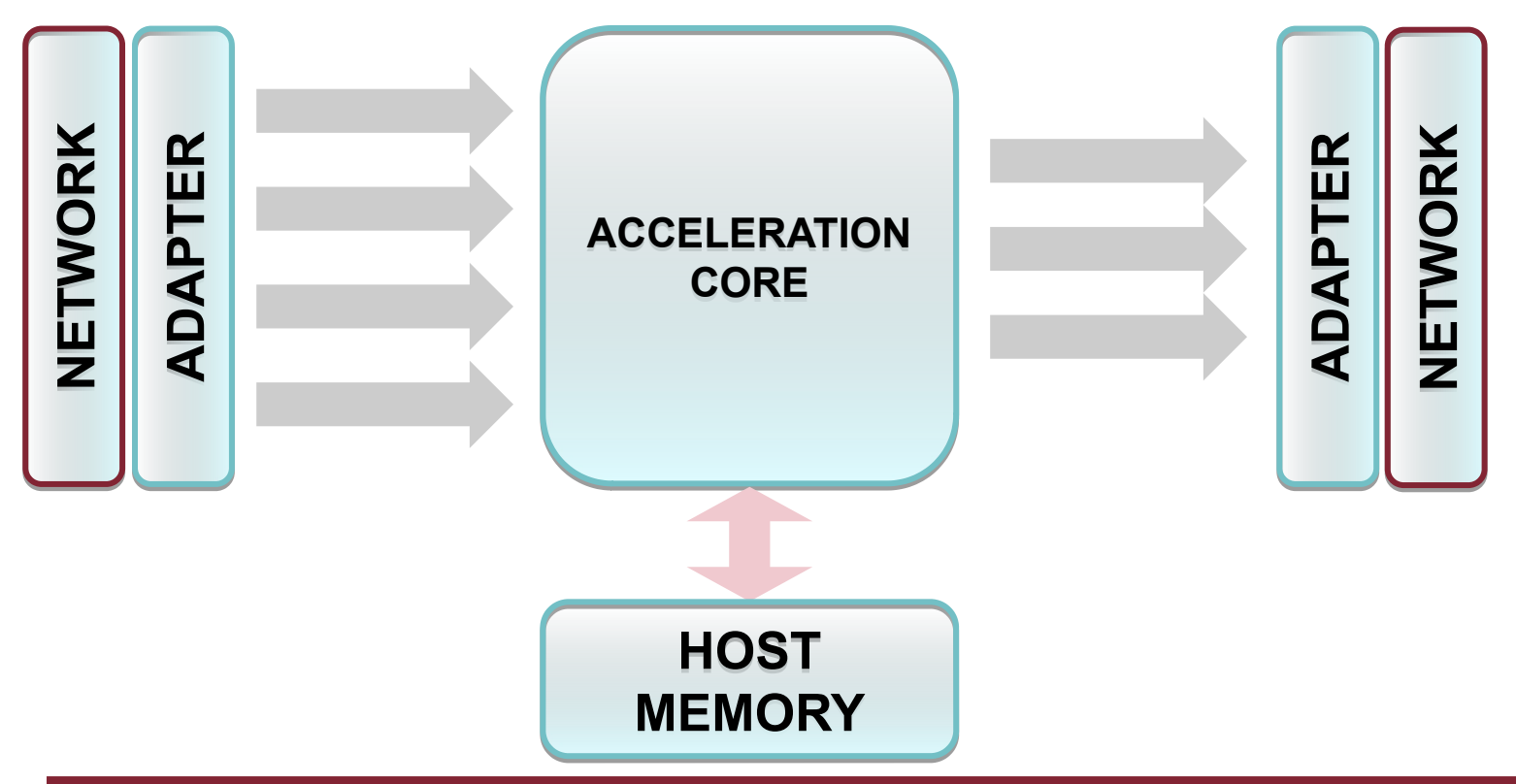

## **Steps description**

- 1. Write kernels in HLS
- 2. A config file delineates tasks and data dependencies
- 3. A directed graph is built and mapped on the network topology
- 4. Accelerator blocks are flashed on targeted nodes
- 5. Data is fed into entry points and tasks are started
- 6. Each task consumes its data and send the results to the next ones

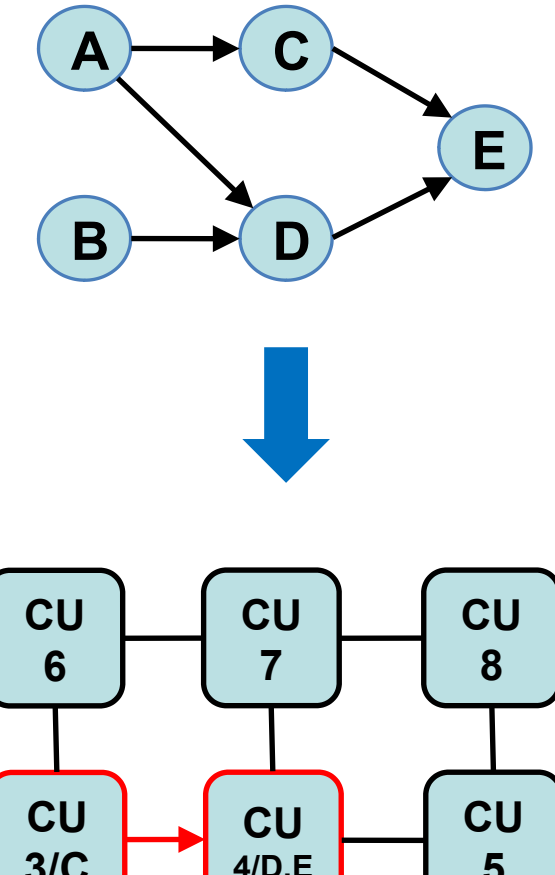

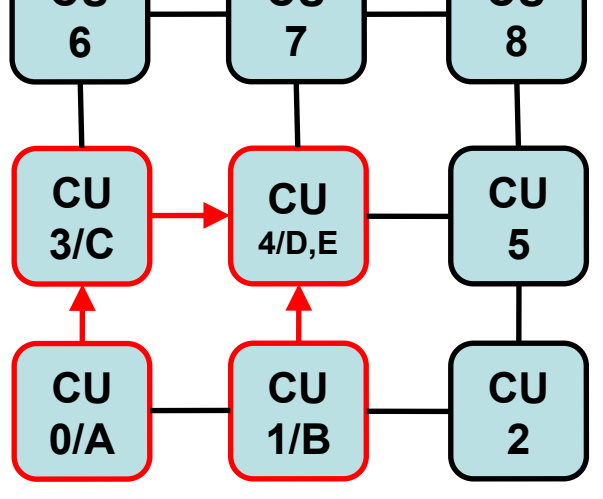

Paolo Cretaro - FPL2019 10/09/2019 6

### **Simplified task graph configuration example**

```
Device0 {
     Type: FPGA
     Task0 {
          Impl: source_task.c
          Input_channels: 0
          Output_channels {
              Ch0: Device1.Task0.Ch1
         }
    }
     Task1 {
          Impl: source_task.c
          Input_channels: 0
          Output_channels {
              Ch0: Device1.Task0.Ch0
          }
    }
}
Device1 {
     Type: FPGA
     Task0 {
          Impl: example_task.c
          Input_channels: 2
          Output_channels {
              Ch0: Device1.Task1.Ch0
          }
    }
     Task1 {
          Impl: sink_task.c
          input_channels: 1
      }
}
```
# **Thank you!**